## **Parâmetros - Importação de XML**

Para que a funcionalidade seja habilitada, verifique a seguir, as parametrizações necessárias para utilização de entradas de XML por pedidos de compras ou entradas manuais com compras:

## **Parâmetros**

## **VALIDA\_VARIACAO\_MINIMA**

1. Acesse o módulo **Utilitários**.

2. No Menu **Transações**, acesse a tela 014005 - Parâmetros.

3. No campo **Parâmetro**, pesquise **VALIDA\_VARIACAO\_MINIMA**

4. No campo **Valor Atual**, quando informado o valor SIM, o percentual de variação do pedido será utilizado para calcular a quantidade menor aceitável que o usuário pode digitar na nota de entrada ou a quantidade importada do XML;

⊘ Este parâmetro funciona em conjunto com o parâmetro **NIVEL\_ENTRADA\_ACEITAVEL**.

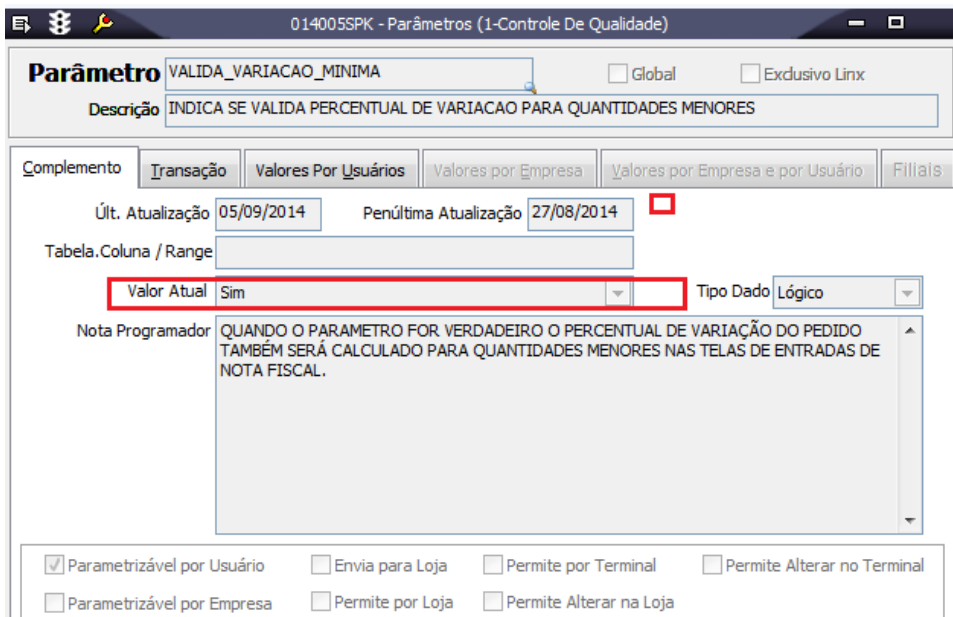

## **NIVEL\_ENTRADA\_ACEITAVEL**

1. Acesse o módulo **Utilitários**.

2. No Menu **Transações**, acesse a tela 014005 - Parâmetros.

3. No campo **Parâmetro**, pesquise **NIVEL\_ENTRADA\_ACEITAVEL**.

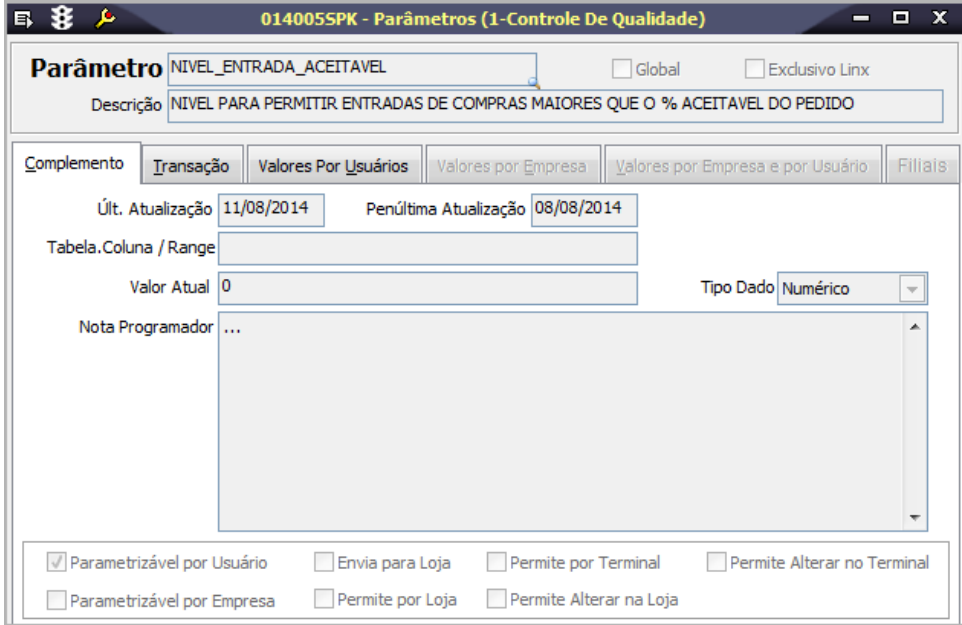

4. Em conjunto com o nível de acesso, o usuário precisa ter o nível **maior que o valor** do parâmetro.

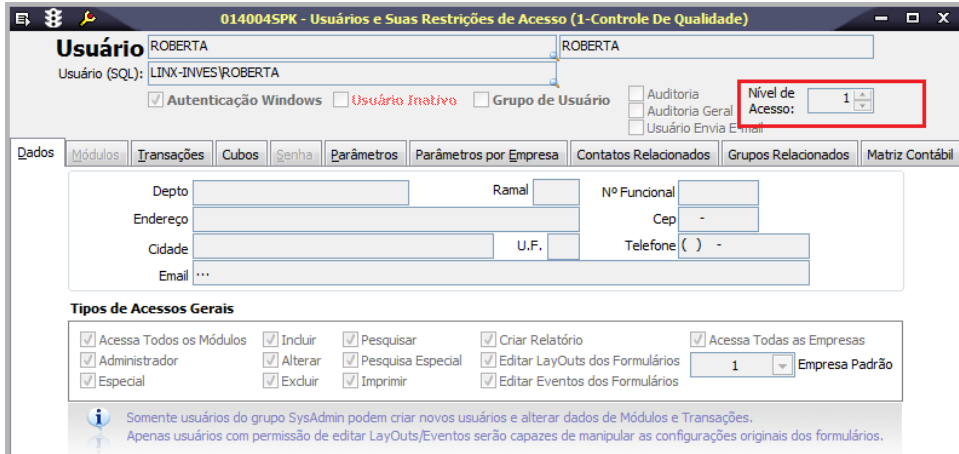